## Addendum Addendum

This addendum contains information regarding the HP 82184A Plotter Module Owner's Manual, part number 82184-90001, dated September 1982.

Page 69, under **[LIMIT]**. If, in addition to the plotter, an HP-IL device *other than* an HP 82161A Digital Cassette Drive, an HP 82162A Thermal Printer, an HP 82163 Video Interface, or an HP 82905B Printer is on the loop, the plotter must be selected as the primary device before executing [LIMIT]. (Refer to "Selecting an HP-IL Device" in section 4 of the HP 82160A HP-IL Module Owner's Manual.) Otherwise, the HP-41 may display the message PL:RANGE ERR when  $\boxed{\text{LIMIT}}$  is executed. **Addenders**<br>
The statecom consume misronary consume on  $PZI$  and *Pack and Consumer* Moreov Aformal, part number<br>
Legisle 0. under Children Lei, and the platter, are RPH1, device where the an RP S2(6) A Digital<br>
Consect h

Page 136, under [BCREGX]. When executing [BCREGX], if there are two or more consecutive specified registers containing zero, the HP-41 may display a NONEXISTENT error message. If this occurs, execute  $F_{\text{BCREGX}}$  repeatedly until the error message no longer appears in the display. (At most,  $F_{\text{BCREGX}}$  will need to be repeated once for each consecutive specified register containing zero.)

Also, when using  $\overline{BCREGX}$  with an HP-41C that *does not* have an HP 82170A Quad Memory Module, ensure that the registers you specify exist. Otherwise  $\overline{BCREGX}$  may place null bytes in the ALPHA register corresponding to any nonexistent registers which are specified.

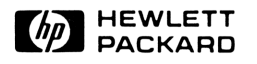

Corvallis Division 1000 N.E. Circle Blvd., Corvallis, OR 97330, U.S.A.

 $82184-90004$ 

 $\overline{\mathcal{L}}$ 

82184-90004 © Hewlett-Packard Company Printed in U.S.A. 9/82

,